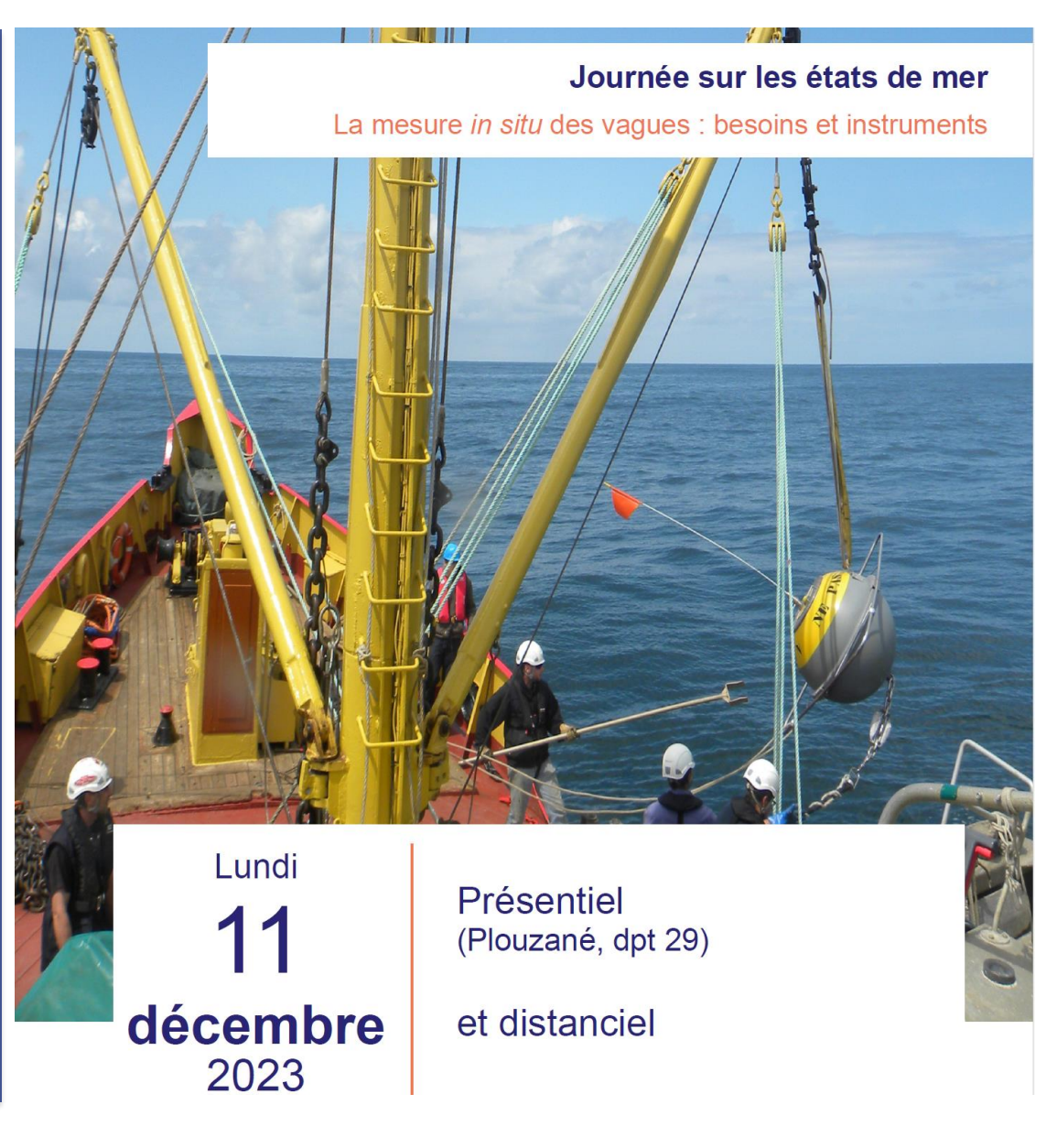

 $\frac{1}{2}$  eDF

**Décomposition en systèmes de vagues élémentaires pour les spectres issus de simulations numériques et de bouées directionnelles**

Michel Benoit (1,2), Amélie Laugel (1,2)

michel.benoit@edf.fr

(1) EDF R&D Laboratoire National d'Hydraulique et Environnement (LNHE), Chatou, France (2) Laboratoire d'Hydraulique Saint-Venant (LHSV), Ecole des Ponts, EDF R&D.

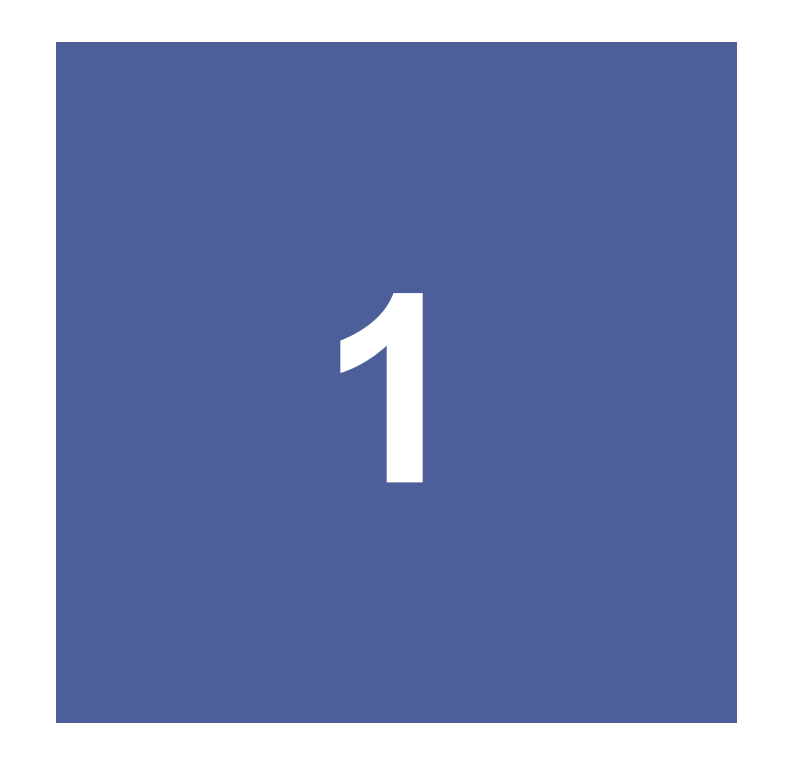

## **PADINES : un logiciel d'analyse des**  états de mer EDF-Cerema<br>depuis plus de 20 ans

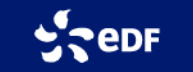

## **Analyse directionnelle des états de mer**

#### Caractérisation fine des états de mer :

- progrès continu sur les capteurs de mesures in situ via des bouées dites « directionnelles »
- information sur la répartition de l'énergie des vagues suivant les fréquences (type de vagues) et les directions de provenance.
- étalement directionnel de l'énergie,
- états de mer complexes, i.e. à plusieurs pics, chacun correspondant à un système de vagues indépendant (mers croisées, etc.).

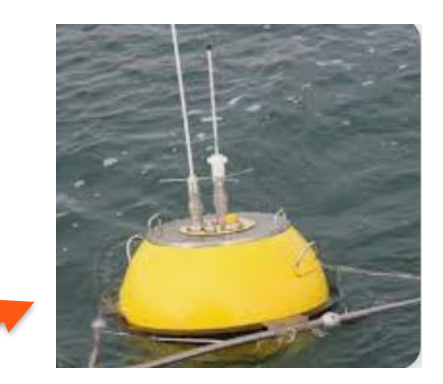

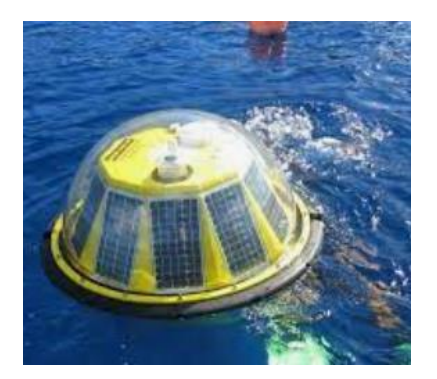

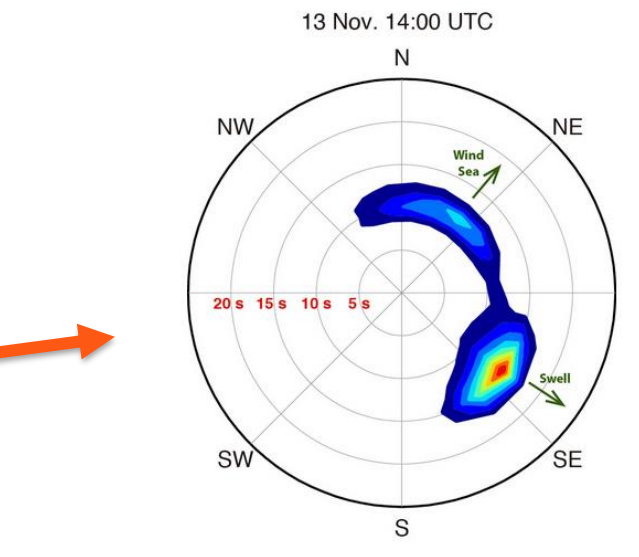

Exemple de spectre bimodal analysé lors de l'accident du Prestige (2002), extrait de Trulsen *et al.* (2015)

Pour mieux caractériser le climat de vagues en un site, une analyse directionnelle est préférable, et notamment une **décomposition du spectre directionnel en systèmes de vagues**.

## **PADINES : une chaîne de modules de traitement** *(en plus de houle5 du Cerema)*

#### **Séries temporelles issues des bouées houlographes**

- typiquement 3 signaux = 3 déplacements (pilonnement, W-E, et S-N) ou pilonnement-roulis-tangage
- différents types de bouées peuvent être considérés

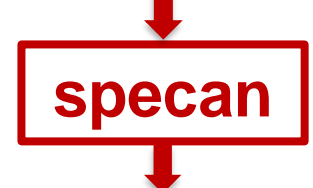

**Densités spectrales directes et croisées et coefficients de Fourier de la fonction de répartition angulaire (FRA)**

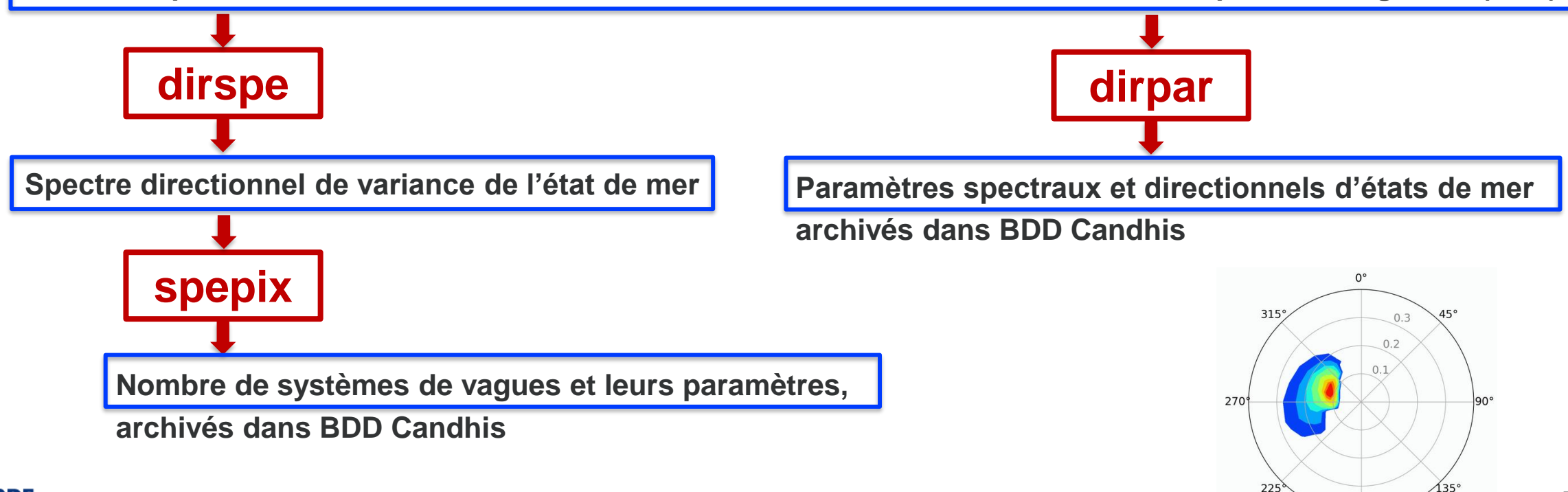

180°

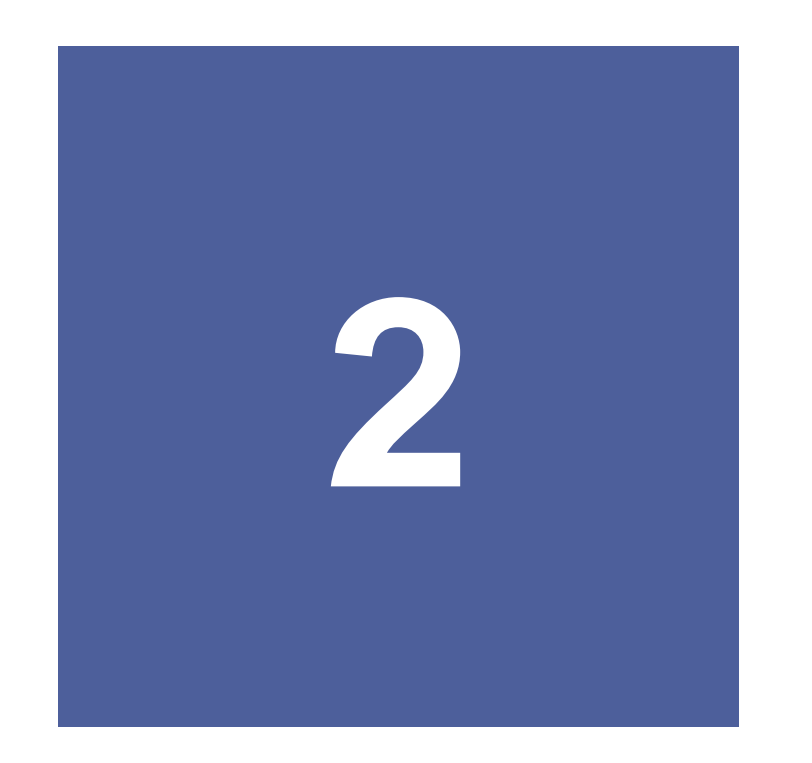

**Construction du spectre directionnel d'états de mer**

**Analyse spectrale : => specan Analyse directionnelle => dirspe**

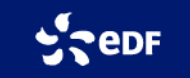

## **dirspe - Analyse directionnelle des états de mer (1)**

#### **Objectif de l'analyse :**

Déterminer la densité de variance de la surface libre :  $F(f, \theta) = E(f).D(f, \theta)$ 

#### **Mesures et données disponibles :**

Séries temporelles simultanées (durée 20-30 min) :

 $\triangleright$  co-localisées [= même (x,y)],

 $\triangleright$  3 variables différentes de l'état de mer  $(\eta, u, v, p, \text{etc.})$ 

#### **Modélisation de la surface libre :**

$$
\eta(x,y,t) = \int_{f=0}^{\infty} \int_{\theta=0}^{2\pi} \sqrt{2F(f,\theta) dfd\theta} \cos[k(x.cos\theta + y.sin\theta) - \omega t + \phi]
$$

➢ Superposition de composantes décorrélées entre elles (phases  $\varphi$  indépendantes ; pas de réflexion)

➢ Théorie linéaire (Airy) utilisées pour les propriétés cinématiques (fonctions de transfert  $H_m$  entre  $\eta$  et autres grandeurs de vague)

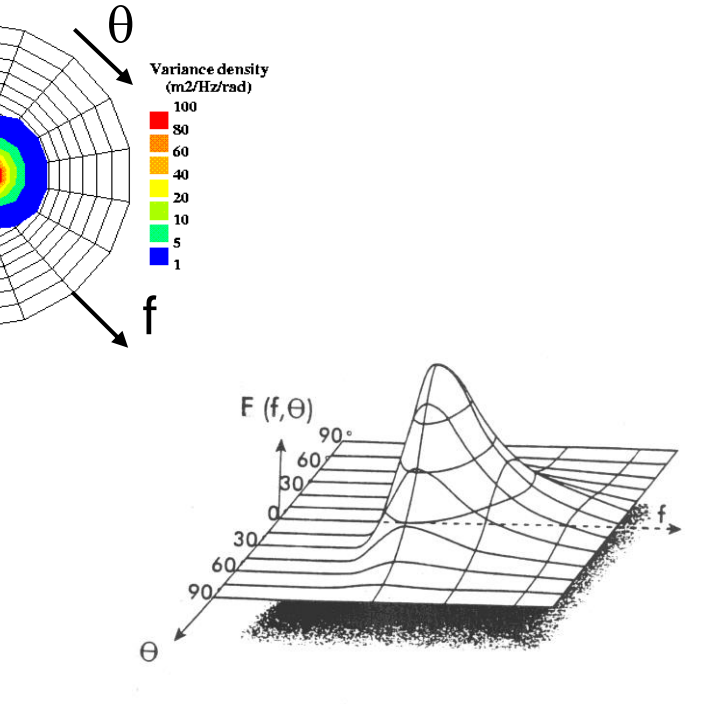

## **dirspe - Analyse directionnelle des états de mer (2)**

#### **Méthodologie d'analyse directionnelle :**

 $\triangleright$  Analyse spectrale croisée (signaux pris 2 à 2) => co- et quad-spectres

$$
G_{mn}(f) = E(f) \int_0^{2\pi} H_m(f, \theta) H_n^*(f, \theta) \exp(-i\vec{k}.(\vec{x}_n - \vec{x}_m)) D(f, \theta) d\theta
$$

➢ A chaque fréquence d'analyse, calcul des premiers coefficients de Fourier de la FRA D(f, $\theta$ ) à partir des G<sub>mn</sub>(f) :  $G_{mn}(f) = E(f)\int_0^{2\pi} H_m(f,\theta)H_n^*(f,\theta) \exp(-i\vec{k}.(\vec{x}_n - \vec{x}_m))$ <br>
> A chaque fréquence d'analyse, calcul des premiers coefficient<br>
FRA D(f, $\theta$ ) à partir des  $G_{mn}(f)$ :<br>  $D(f,\theta) = 1 + \sum_{n=1}^{N} a_n(f)\cos(n\theta) + b_n(f)\sin(n\theta)$ <br>
> Le problème est tr

$$
D(f, \theta) = 1 + \sum_{n=1}^{N} a_n(f) \cos(n\theta) + b_n(f) \sin(n\theta)
$$

➢ Le problème est très difficile à résoudre « exactement » :

 $\triangleright$  inconnue: fonction D( $\theta$ ) continue et périodique sur [0;  $2\pi$ ]

➢ données : quelques coefficients de Fourier

 $N = 2$  pour un système ponctuel à trois composantes =>  $a_1(f)$ ,  $b_1(f)$ ,  $a_2(f)$ ,  $b_2(f)$ .

#### **Systèmes de mesure considérés :**

➢ Bouées flottantes (Cerema) : Datawell, BEA-3, Triaxys,…

- $\triangleright$  Capteur (pression, u, v) in situ ou en laboratoire
- 

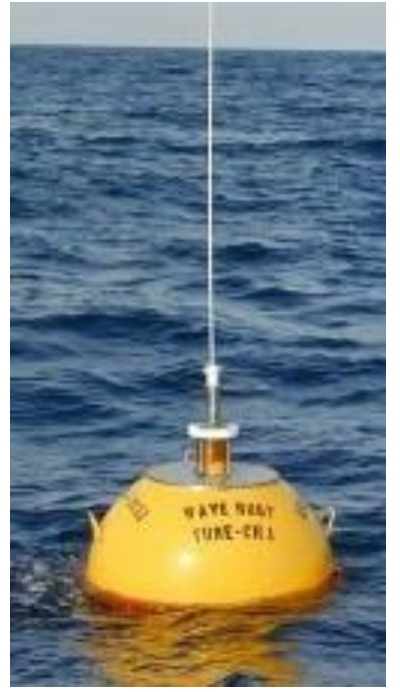

**Datawell Waverider**

## **dirspe - Méthodes directionnelles implantées dans PADINES**

#### **1. Méthodes de décomposition en série de Fourier de la FRA**

- 1.1 Décomposition en série de Fourier tronquée (TFS)
- 1.2 Décomposition en série de Fourier positivée (PFS)
- 1.3 Décomposition en série de Fourier pondérée (WFS)

#### **2. Ajustement de la FRA à un modèle paramétrique unimodal**

- 2.1 Modèle paramétrique unimodal de type "Mitsuyasu" (1MFM)
- 2.2 Modèle paramétrique unimodal de type "Gaussien" (1MFG)

#### **3. Ajustement de la FRA à un modèle paramétrique bimodal (2MF)**

#### **4. Méthodes de Maximum de Vraisemblance**

- 4.1 Méthode de Maximum de Vraisemblance (MLM)
- 4.2 Méthode de Maximum de Vraisemblance Itérative version 1 (IMLM1)
- 4.3 Méthode de Maximum de Vraisemblance Itérative version 2 (IMLM2)

#### **5. Méthodes de type Maximum d'Entropie**

- 5.1 Méthode de Maximum d'Entropie Version 1 (MEM1)
- 5.2 Méthode de Maximum d'Entropie Version 2 (MEM2)
- **6. Méthode bayesienne (BDM)**
	- **7. Méthode de Long-Hasselmann (LHM)**
	- **8. Méthodes de type Vecteurs Propres**
		- 8.1 Méthode de Vecteurs Propres (EVM)
		- 8.2 Méthode de Vecteurs Propres Itérative version 1 (IEVM1)
		- 8.3 Méthode de Vecteurs Propres Itérative version 2 (IEVM2)

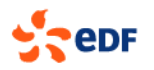

#### **dirspe – application à des mesures en mer du réseau de bouées CANDHIS (Cerema)**

Bouée Datawell Waverider mesurant 3 déplacements. Ile d'Yeu (08502) – 15-16 janvier 2000

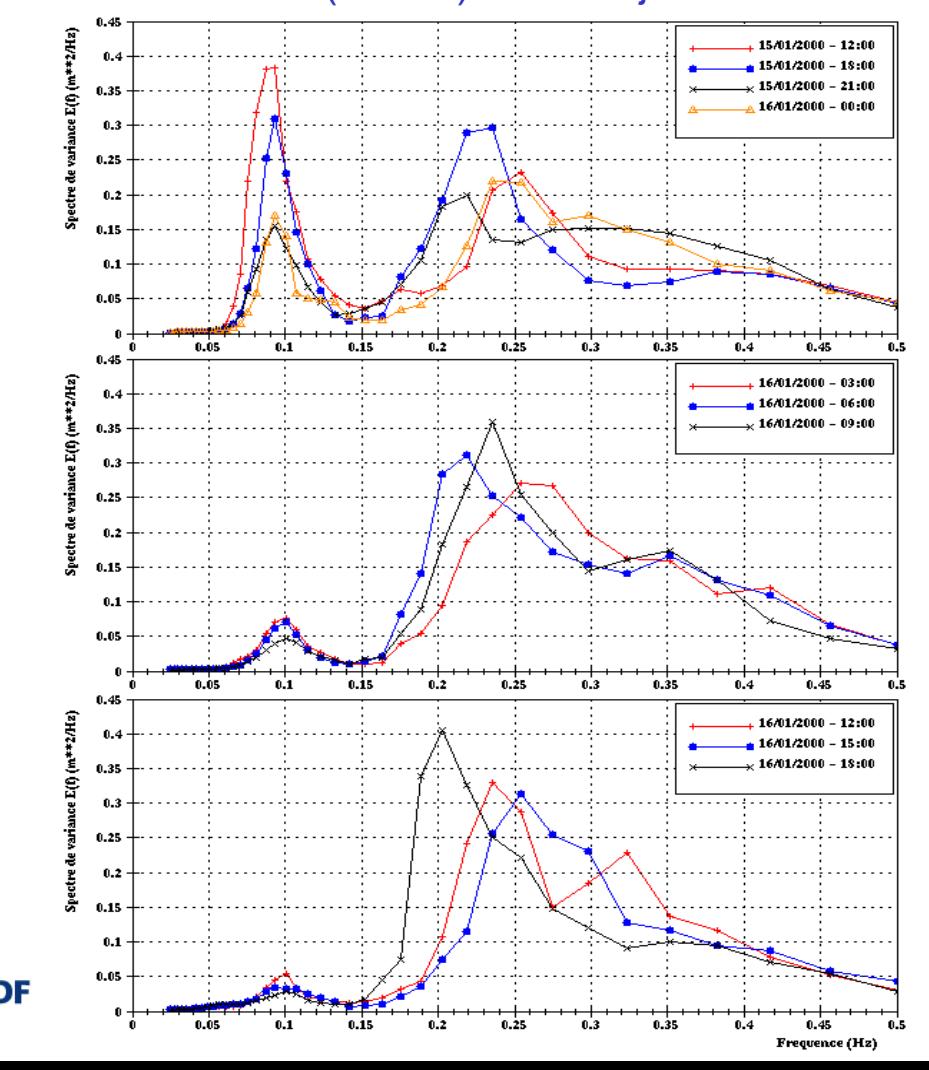

**Méthode de Maximum d'Entropie MEM2**

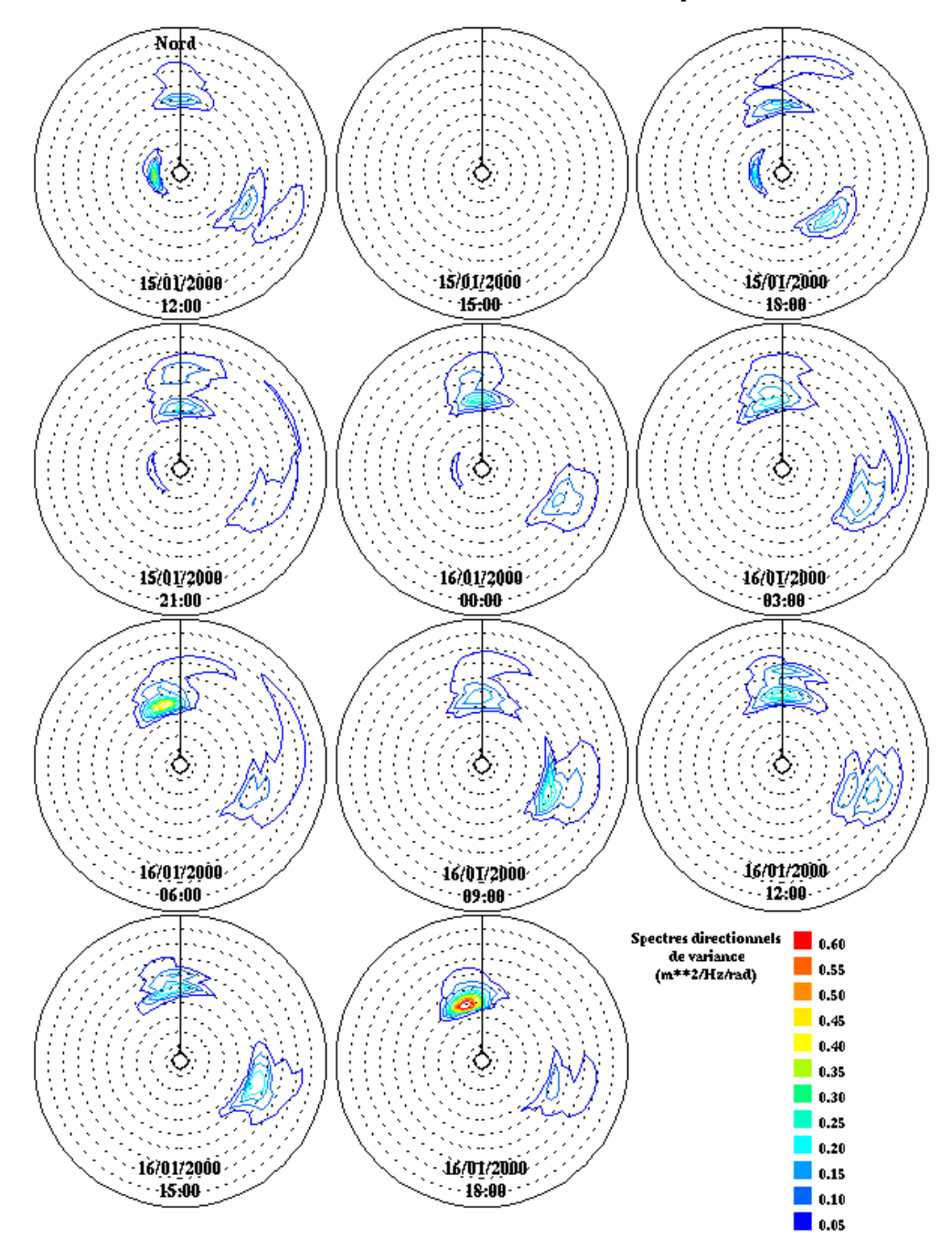

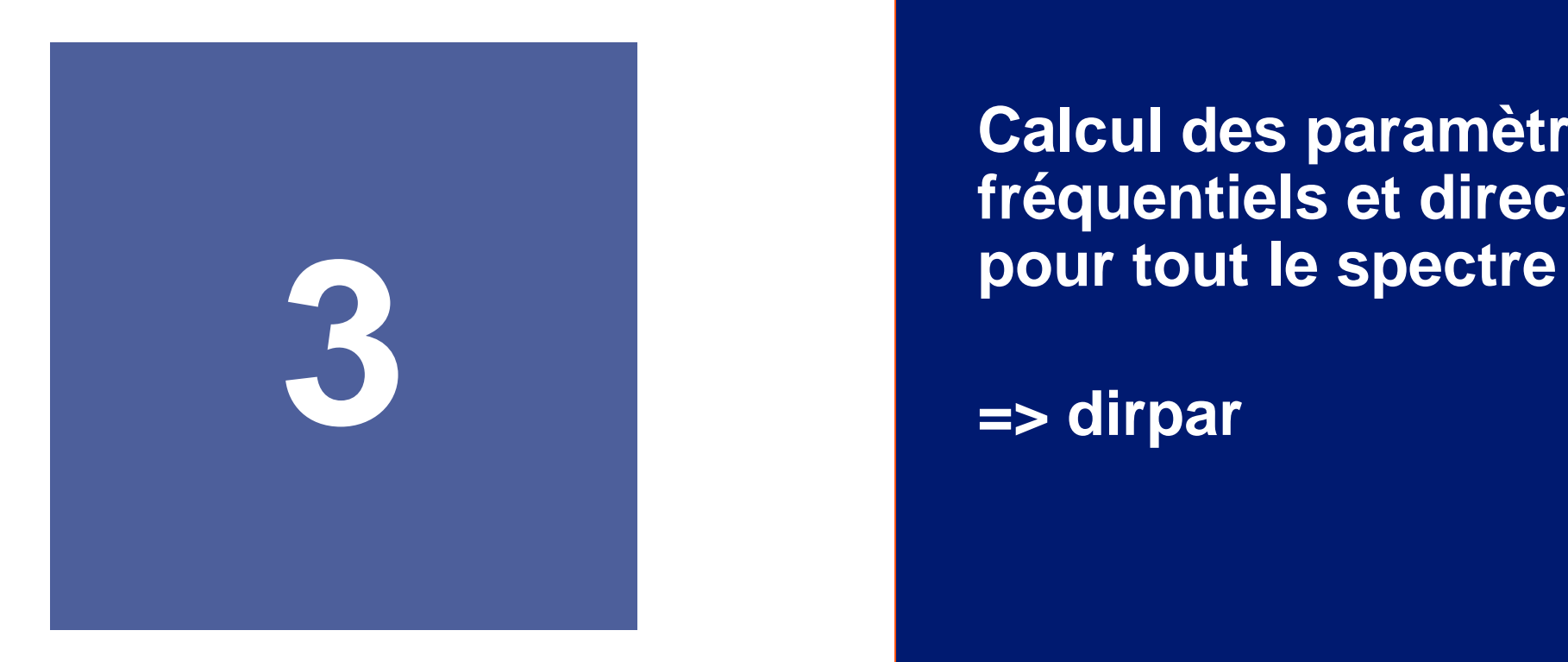

**Calcul des paramètres fréquentiels et directionnels** 

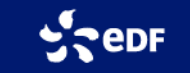

## **dirpar - Paramètres directionnels calculés par PADINES**

#### **10 paramètres directionnels calculés à chaque fréquence :**

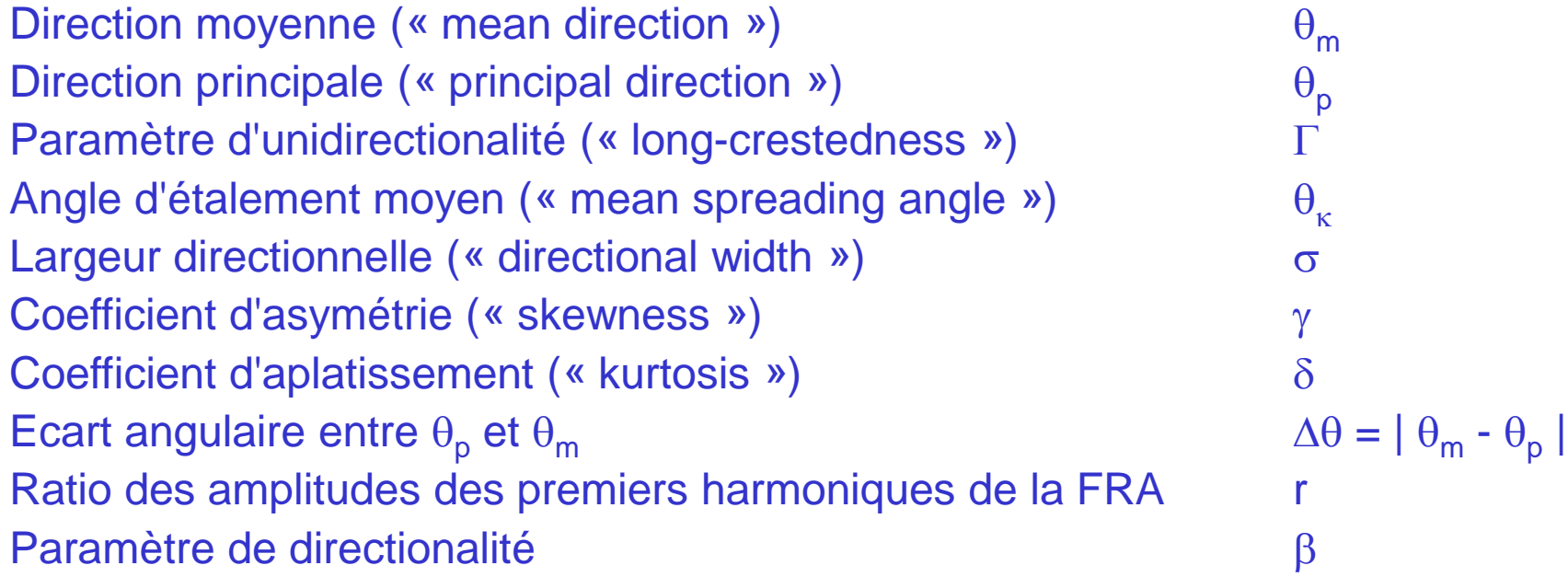

#### **2 méthodes de calcul des paramètres moyennés sur le spectre :**

- 1. moyenne fréquentielle pondérée par le spectre de variance E(f) à la puissance n des paramètres calculés ci-dessus.
- 2. moyenne fréquentielle (pondérée par le spectre de variance E(f) à la puissance n) des coef. de Fourier de la FRA, puis calculer les paramètres directionnels à partir de ces valeurs.

#### **De nombreux paramètres fréquentiels et directionnels calculés (pour tout le spectre)**

**MADANA**<br>RÉPUBLIQUE<br>FRANÇAISE Direction technique risques, eaux et mer Département risques, eaux et littoral

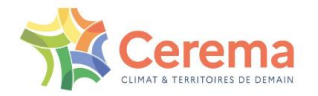

Fourniture de données extraites de la base de données CANDHIS

#### DÉTAIL DES PARAMÈTRES D'ÉTATS DE MER

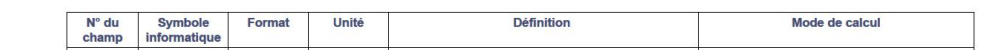

Décrits dans la notice en ligne sur site CANDHIS : https://candhis.cerema.fr/doc/02\_Format.fr.pdf

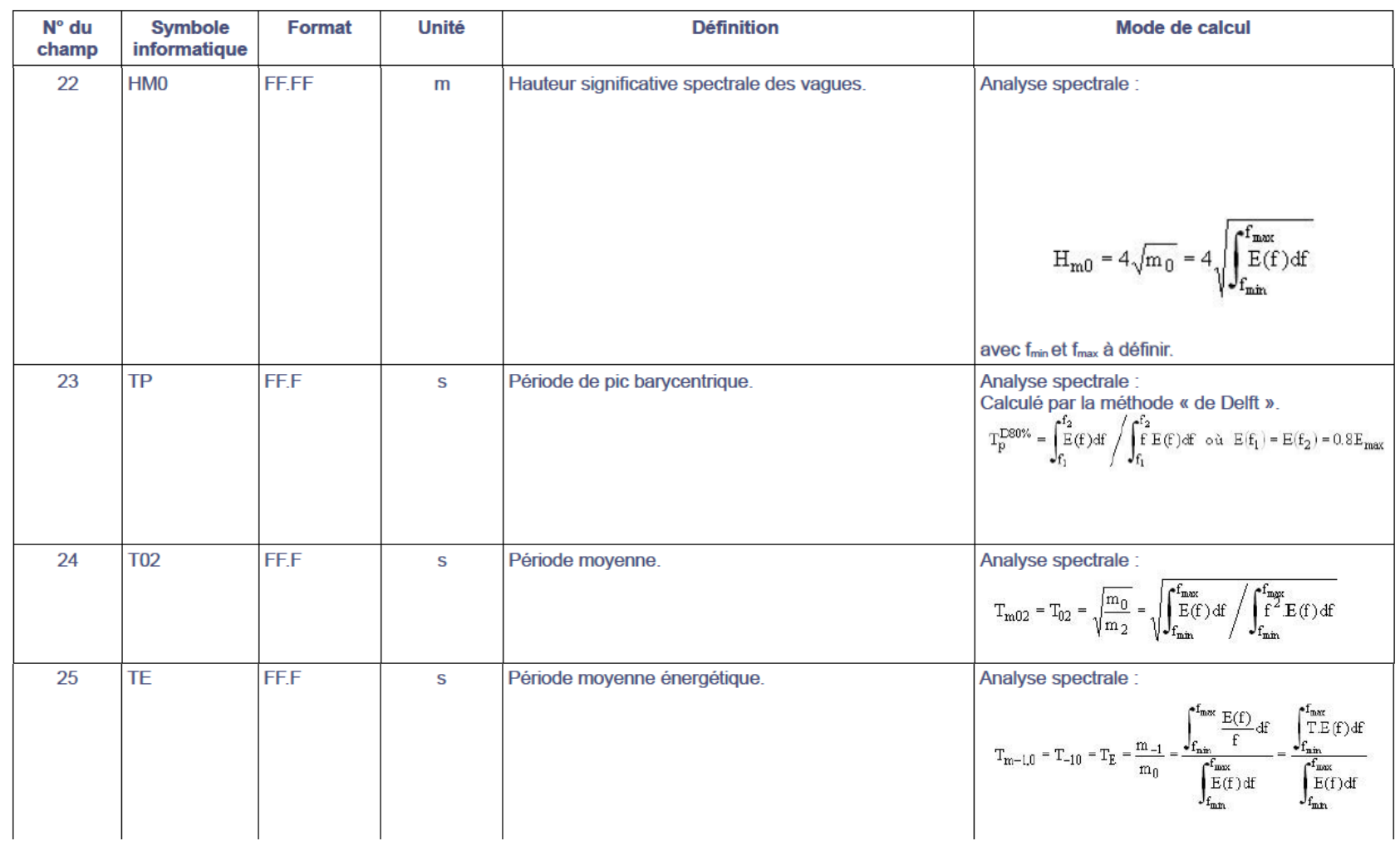

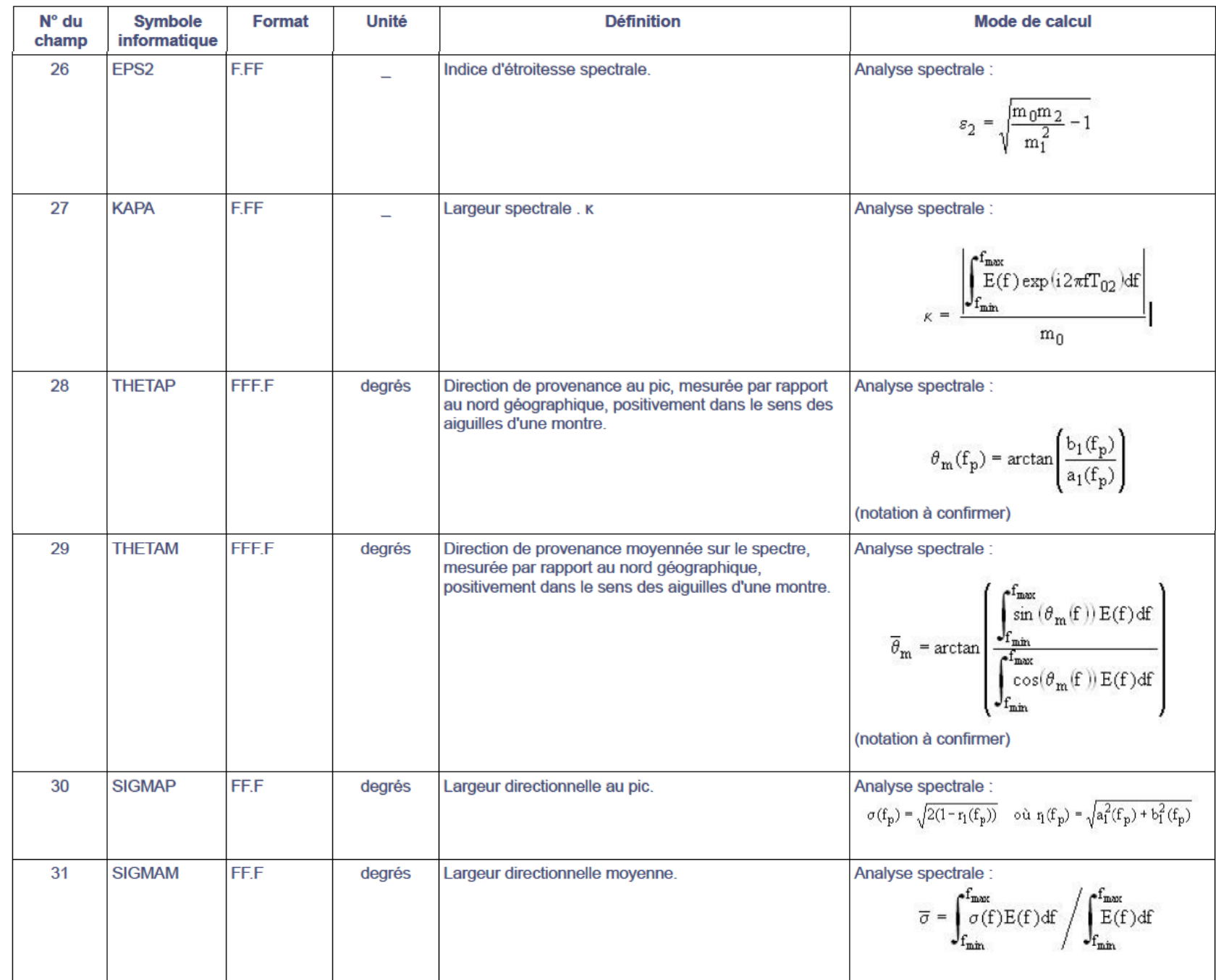

epr

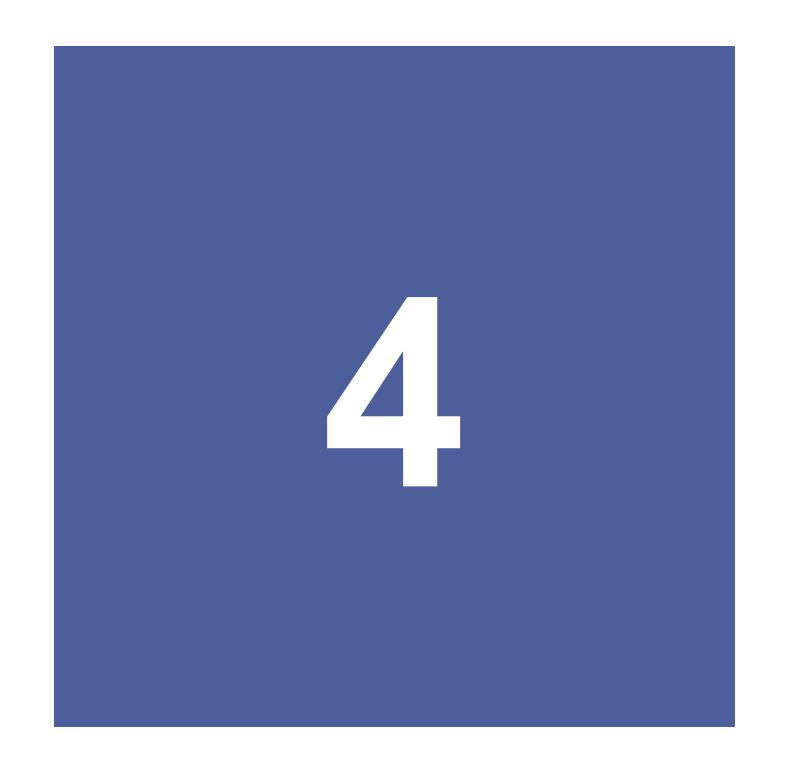

## **Décomposition en**  systèmes de vagues

**=> spepix**

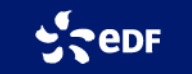

## **Spepix – Approche méthodologique (brève revue)**

Revue biblio. : Gerling (1992) , Hasselmann *et al*. (1994), Voorrips *et al*. ( 1997), Hanson et Phillips (2001), Portilla *et al*. (2009)

Approche générale retenue : **Hanson & Phillips (2001)**.

La décomposition spectrale repose sur **six étapes** :

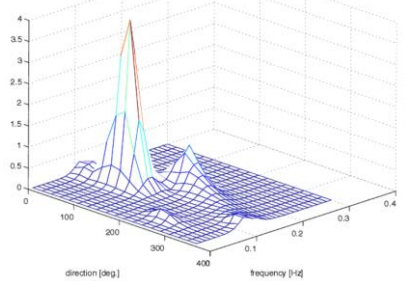

- **1. Isolement des pics et systèmes de vagues** = recherche des maximums locaux dans la spectre directionnel (inspirée de la méthode de « bassins versants » pour le spectre « à l'envers ») => donne **une partition du spectre, chacun avec un maximum (pic)**
- **2. Identification et combinaison des partitions de mer de vent**

**Critère d'âge des vagues**. Une partition est de la mer du vent si la vitesse de phase à son pic est, à un facteur près, inférieure à la vitesse du vent projetée sur la direction de ce maximum :

$$
c_p \leq (1.5)U_{10}cos(\delta)
$$

ou en grande profondeur :

$$
f_p \ge \frac{g}{2\pi} (1.5U_{10} \cos(\delta))^{-1}
$$

 $U_{10}$  = vitesse locale du vent à 10 m (doit être spécifiée en entrée)

 $\delta$  = écart angulaire entre la direction du vent et la direction de pic du système de vagues

## **Spepix – Approche méthodologique (brève revue)**

**3. Fusion des partitions de houles adjacentes selon plusieurs critères**

Deux systèmes de houles adjacents sont considérés issus d'un unique événement météorologique, et combinés si :

- la distance entre deux pics est inférieure à l'étalement de l'un des deux pics multiplié par un facteur  $\kappa$
- la variance la plus faible des deux systèmes est inférieure au pic le plus fort multiplié par le facteur ξ

Réglages actuels (à confirmer) :  $\kappa = 0.7$ ;  $\xi = 0.35$ .

NB : La fusion de deux systèmes de vagues peut entraîner une nouvelle combinaison => nécessaire de répéter cette étape 3 jusqu'à convergence des résultats.

#### **4. Elimination des partitions de faible énergie**

Elimination des partitions peu énergétiques (non significatives, « bruit » de mesure). On écarte les partitions dont l'énergie vérifie :

$$
E \leq \frac{A}{f_p^4 + B}
$$

Réglages actuels (à confirmer) :  $A = 3 10^{-5}$  m<sup>2</sup>Hz<sup>4</sup> B = 2 10<sup>-2</sup> Hz<sup>4</sup>

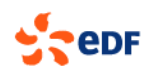

## **Spepix – Approche méthodologique (brève revue)**

**5. Répartition en groupes de houle et source d'émission (principe) :**

On se place en profondeur infinie  $\left| \begin{array}{c} \omega^2 = gk \end{array} \right| \qquad \left| \begin{array}{c} C_g = \frac{\partial \omega}{\partial k} = \frac{g}{2\omega} = \frac{g}{4\pi f} \end{array} \right|$ 

Pour chaque système de houle, on estime la distance *d* parcourue depuis  $t_0$ 

puis la zone géographique source dans l'océan de cette houle,

et on les regroupe suivant des critères de proximité d'origine.

#### **6. Calculs des paramètres réduits pour chaque système conservé au final**

Calcul des paramètres fréquentiels et directionnels **pour chacun des systèmes** : hauteur significative, direction moyenne, fréquences moyenne et de pic, étalement directionnel, angles entre la mer de vent et les systèmes de houle, etc.

Archivage dans BDD CANDHIS de :

- nombre de systèmes de vagues : **1 ≤ NBSYS ≤ 4**
- **10 paramètres par système** retenu

$$
C_g = \frac{d}{t - t_0} \qquad \frac{df}{dt} =
$$

## **Spectres issus de bouées (CANDHIS) – Bouée Les Minquiers (02202)**

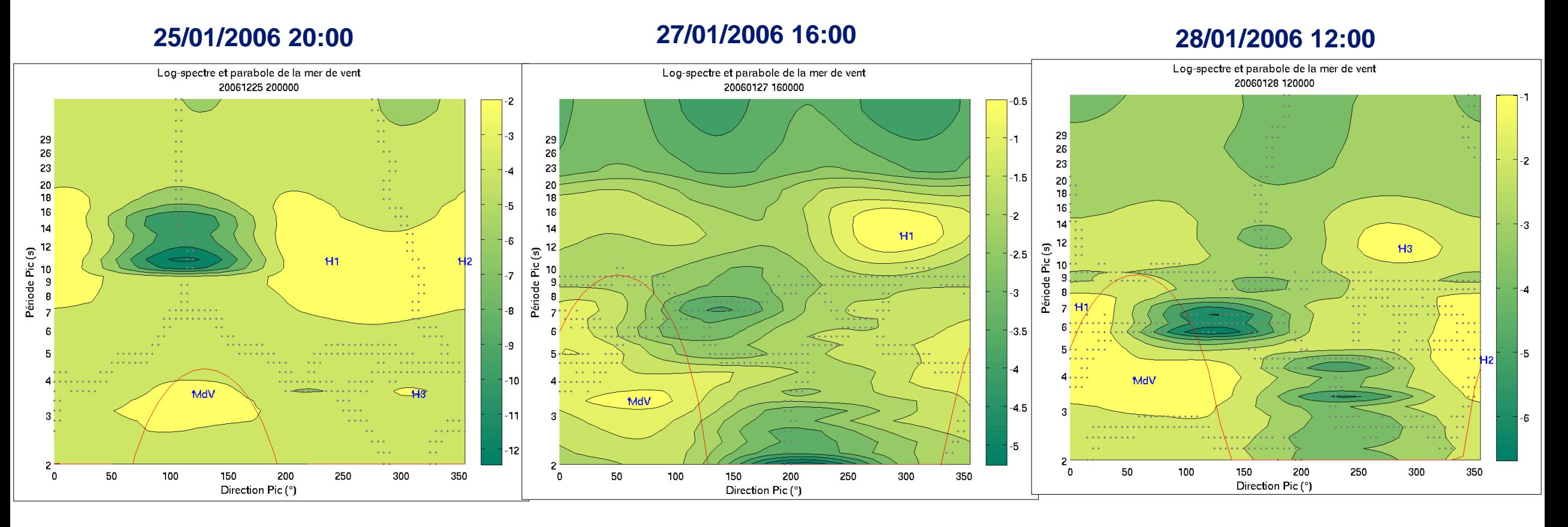

**=> 3 systèmes de houle, dont H1 H2 >> H3 + mer de vent**

**=> un seul système de houle H1 + mer de vent**

**=> 3 systèmes de houle + mer de vent H1 « proche » de la mer de vent**

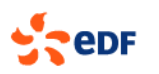

## **Spectres issus de bouées Candhis – Bouée Les Minquiers (02202)**

**Systèmes de vagues détectés ainsi que le vent du 25/01 au 29/01/2006** 

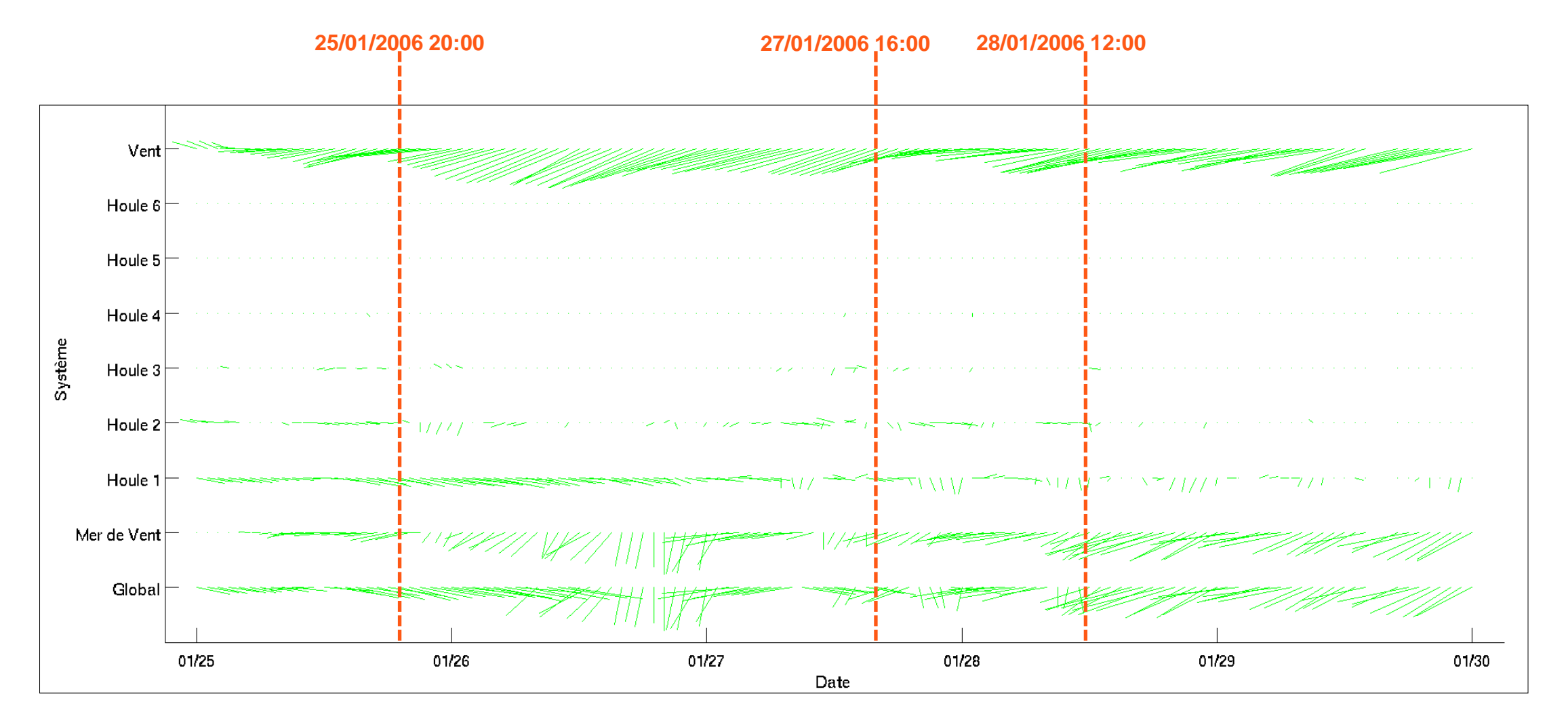

## **Spectres issus de bouées Candhis – Bouée Les Minquiers (02202)**

**Comparaisons avec d'autres logiciels dans le cadre du projet EMACOP – Globocean, OpenOcean, EDF-LNHE**

#### **Exemple du 28/01/2006 12:00 (même spectre directionnel fourni à tous)**

**EDF LNHE Saint-Venant – Padines Globocean Constanting Constant Constant Constant Constant Constant Constant Constant Constant Constant Constant Constant Constant Constant Constant Constant Constant Constant Constant C** Log-spectre et parabole de la mer de vent Log-spectre et parabole de la mer de vent Log-spectre et parabole de la mer de vent 20060128 120000 20060128 120000 20060128 120000 29 29 29 26 26 26  $\overline{2}$ 23 23 23 20  $20<sup>1</sup>$ 20 18 18 18  $16<sup>°</sup>$  $16<sup>°</sup>$ 16 14 ⊣-з  $14$ 14 -3 12  $H<sub>3</sub>$ Période Pic(s) iode Pic(s)  $H<sub>3</sub>$  $\mathbf{G}$  $H<sub>5</sub>$ ۵Ë 10 - 9 Période  $-4$ Я γÈ  $\overline{z}$ 43 -5 MdV MdV  $H1$ -6 MdV 50 100 200 350 350 -0 150 250 300 50 100 150 200 250 300 50 100 150 200 250 300 350  $\Omega$ Direction Pic (°) Direction Pic (°) Direction Pic (°)

## **Spectres issus de bouées (CANDHIS) – Bouée Les Minquiers**

**Evolution du nombre de systèmes de houle détectés sur tout le mois de janvier 2006** 

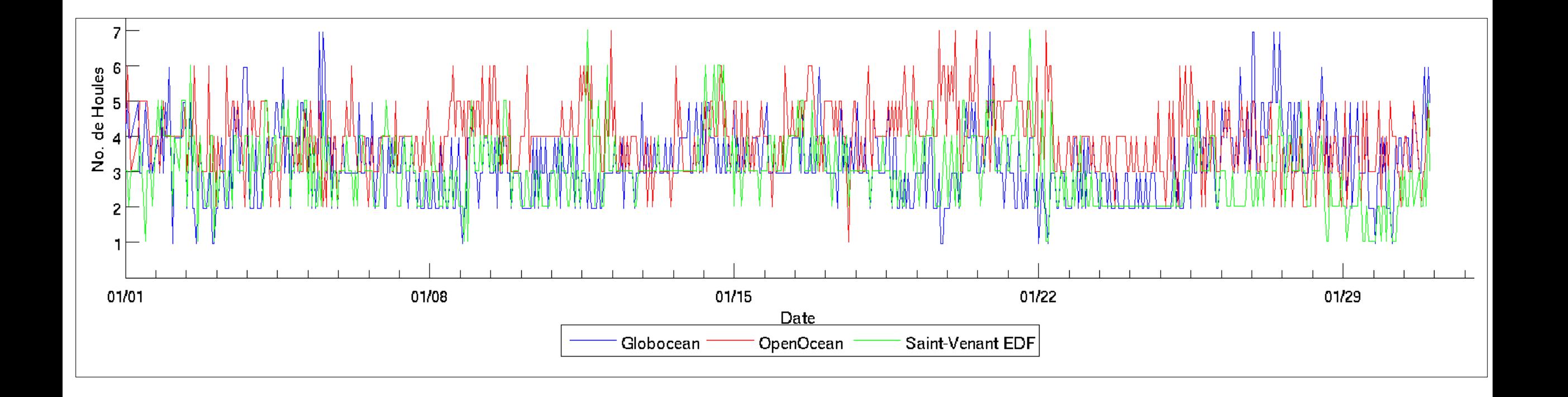

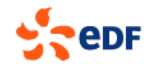

## **Spectres issus de simulations ANEMOC – Point « Pierres Noires »**

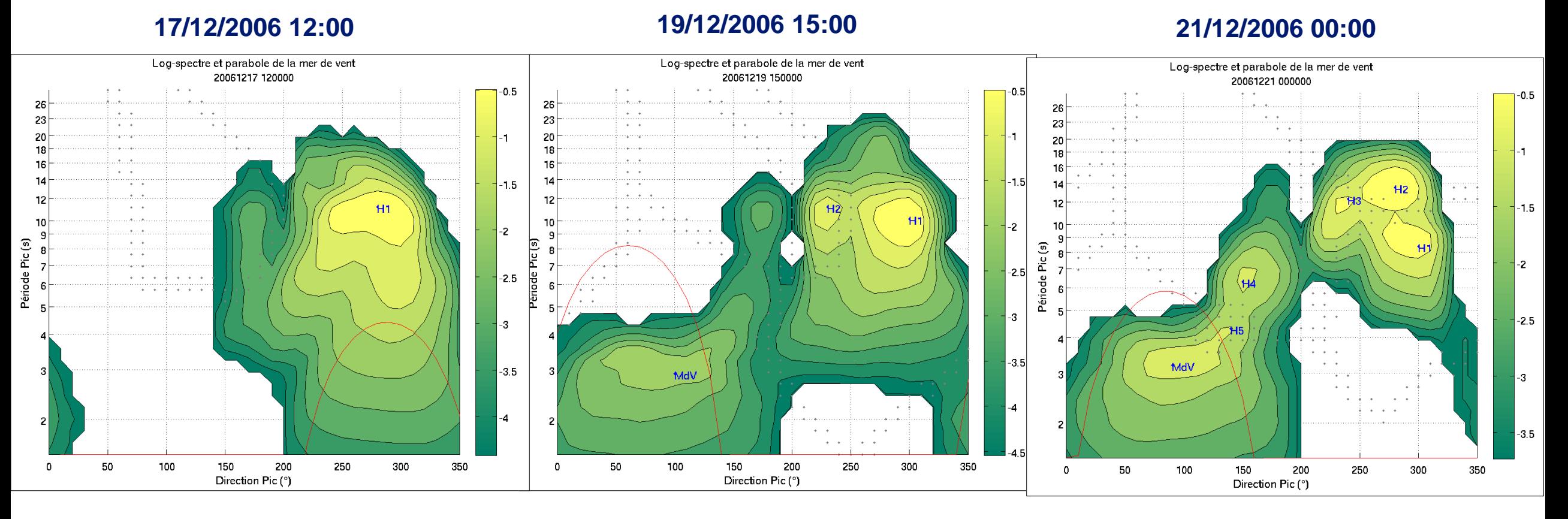

**=> un seul système de houle (pas de mer de vent)**

**=> 2 systèmes de houle, dont H1 >> H2 + une « petite » mer de vent**

**=> 3+ systèmes de houle, dont H1 H2 + mer de vent H5 « artificiel » => à fusionner avec mer de vent**

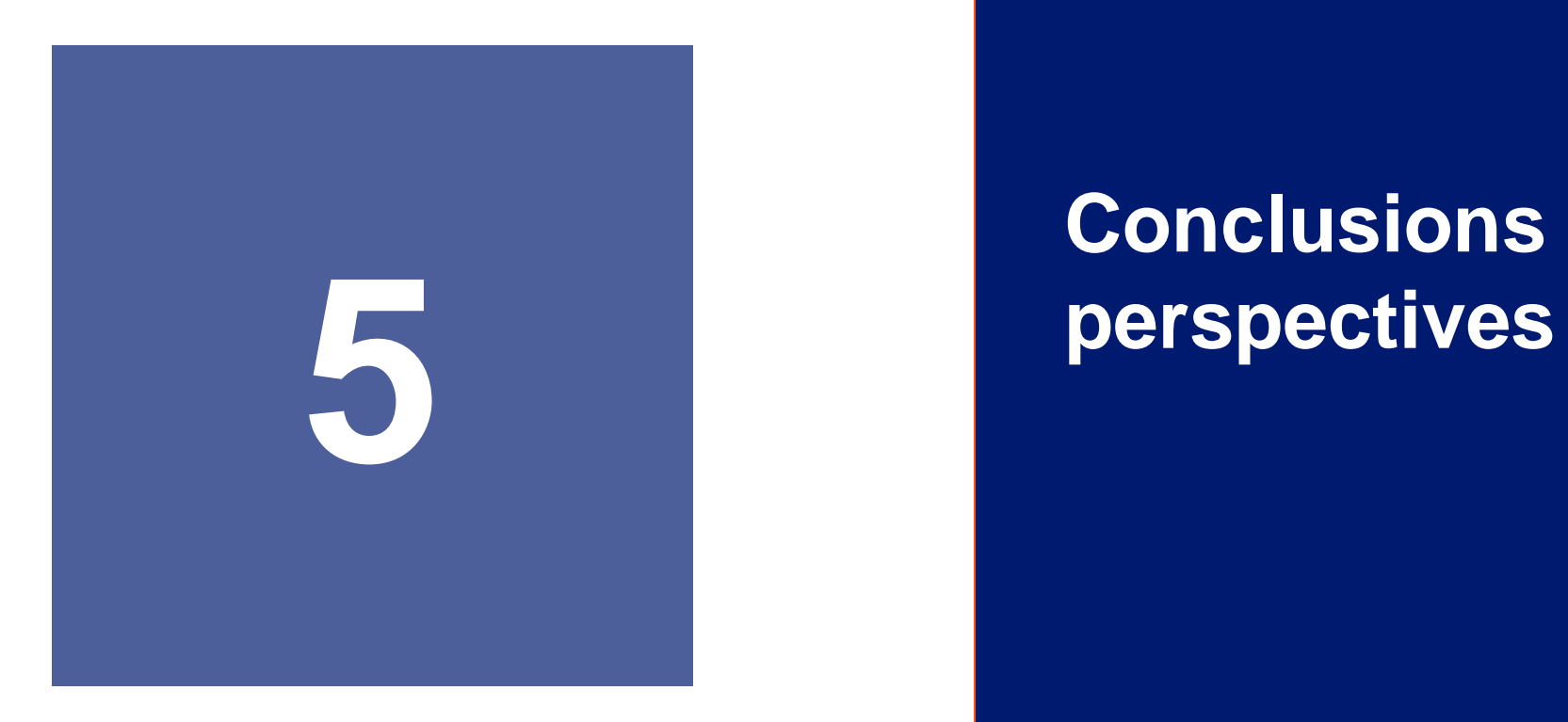

# **Conclusions et**

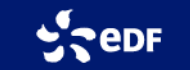

## **Conclusions**

- PADINES : un outil opérationnel qui a fait ses preuves pour l'analyse directionnelle des états de mer depuis plus de 20 ans au Cerema et à EDF R&D LNHE
	- paramètres spectraux et directionnels archivés dans BDD Candhis (dirpar).
	- estimation robuste du spectre directionnel (dirspe) : méthode MEM2.
- Développement du module de décomposition en systèmes de vagues (spepix)

## **Travaux en cours**

- Fin de la validation du module spepix (sur mesures de bouées, de labo. et simulations d'états de mer)
- Calibration optimisée des paramètres intervenant aux différentes étapes du traitement.
- Intégration dans la chaîne de traitement du Cerema et application aux données de bouées Candhis : => nouvelles données par systèmes de vagues disponibles ensuite dans Candhis.
- Intégration dans Tomawac et application à la BDD de hindcast ANEMOC-3 : => nouvelles données par systèmes de vagues disponibles ensuite dans ANEMOC-3.

#### **Meilleure description et caractérisation physique des états de mer (mesurés ou simulés).**

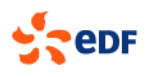

## **Merci pour votre attention !**

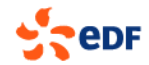